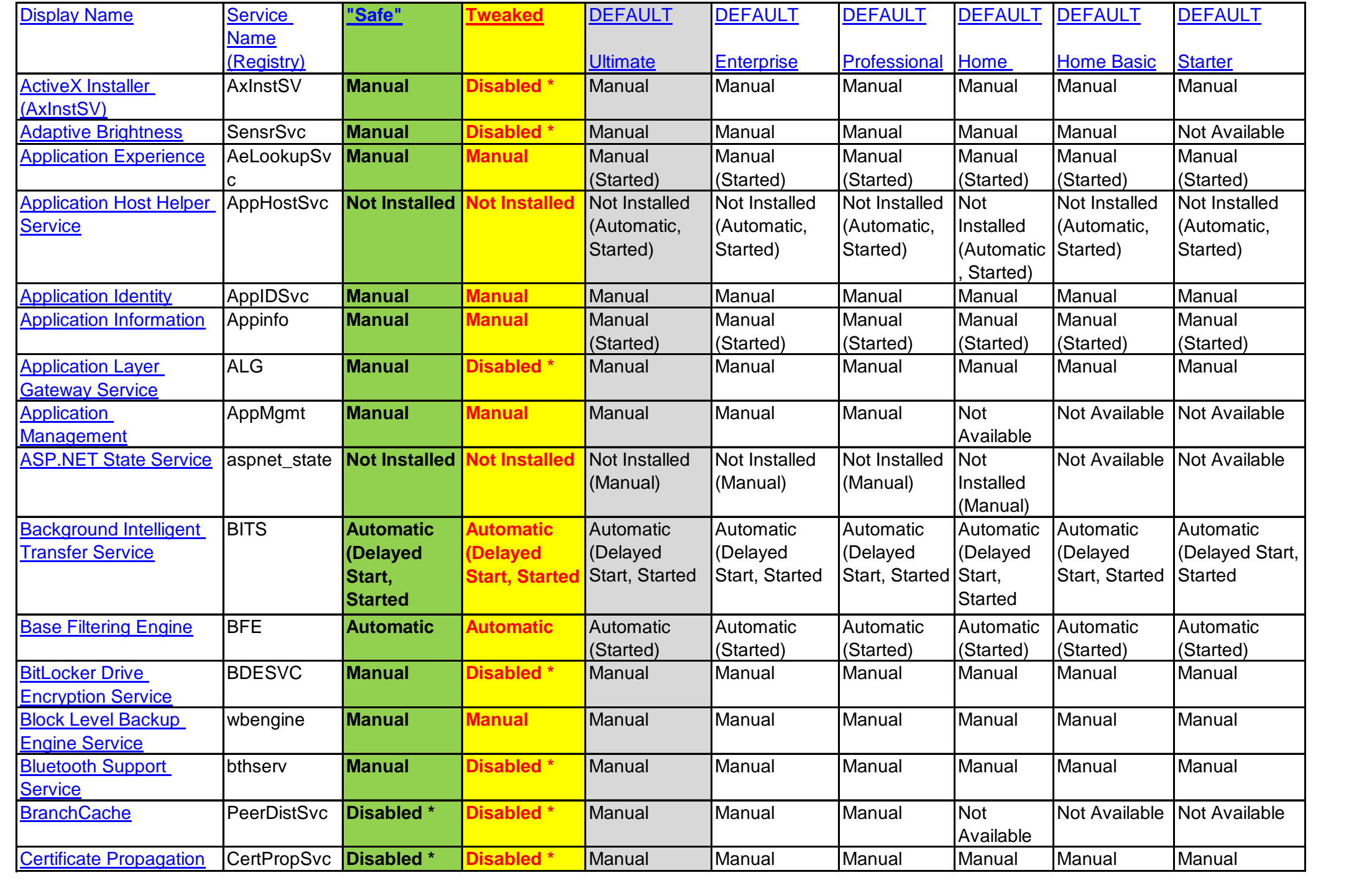

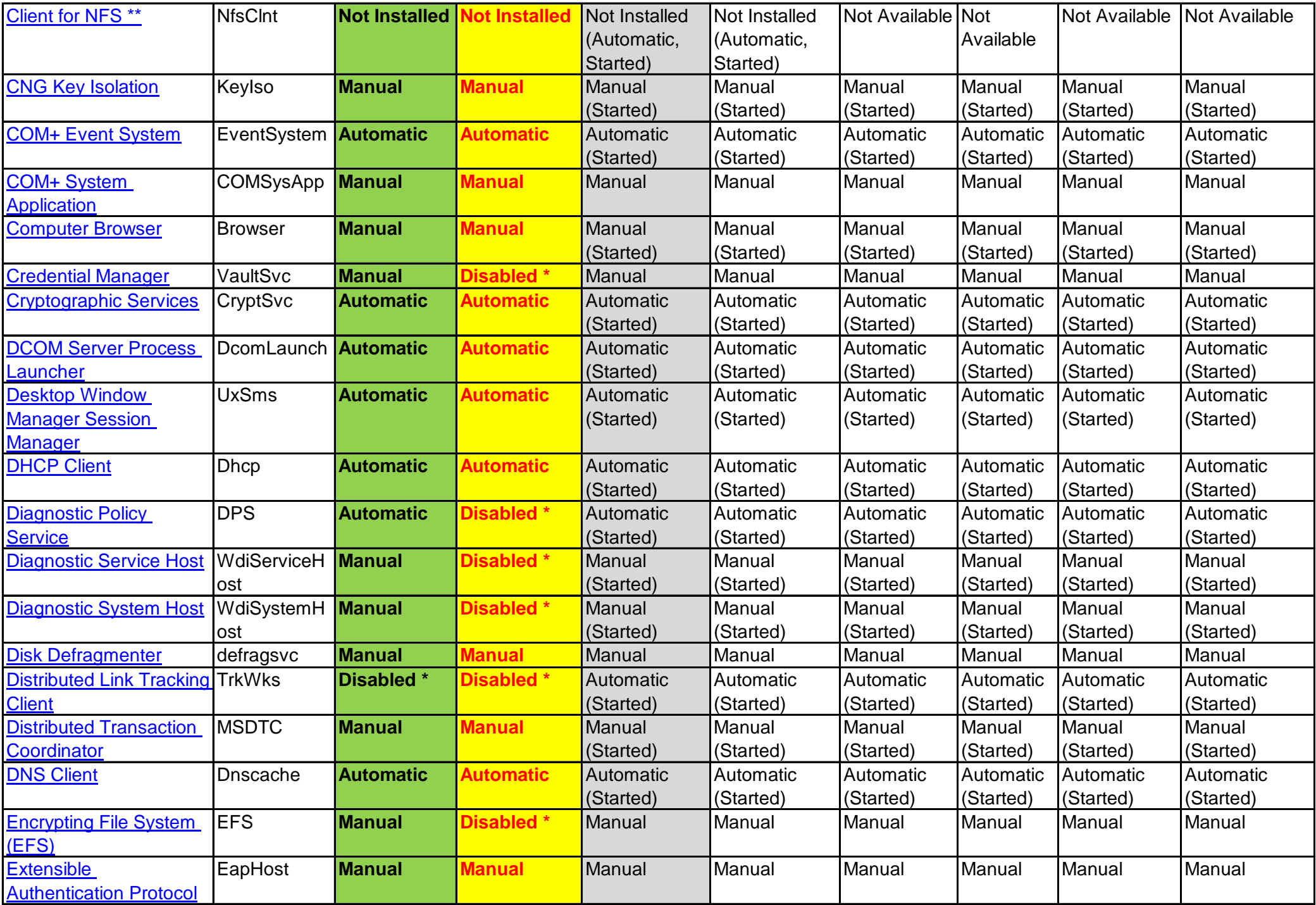

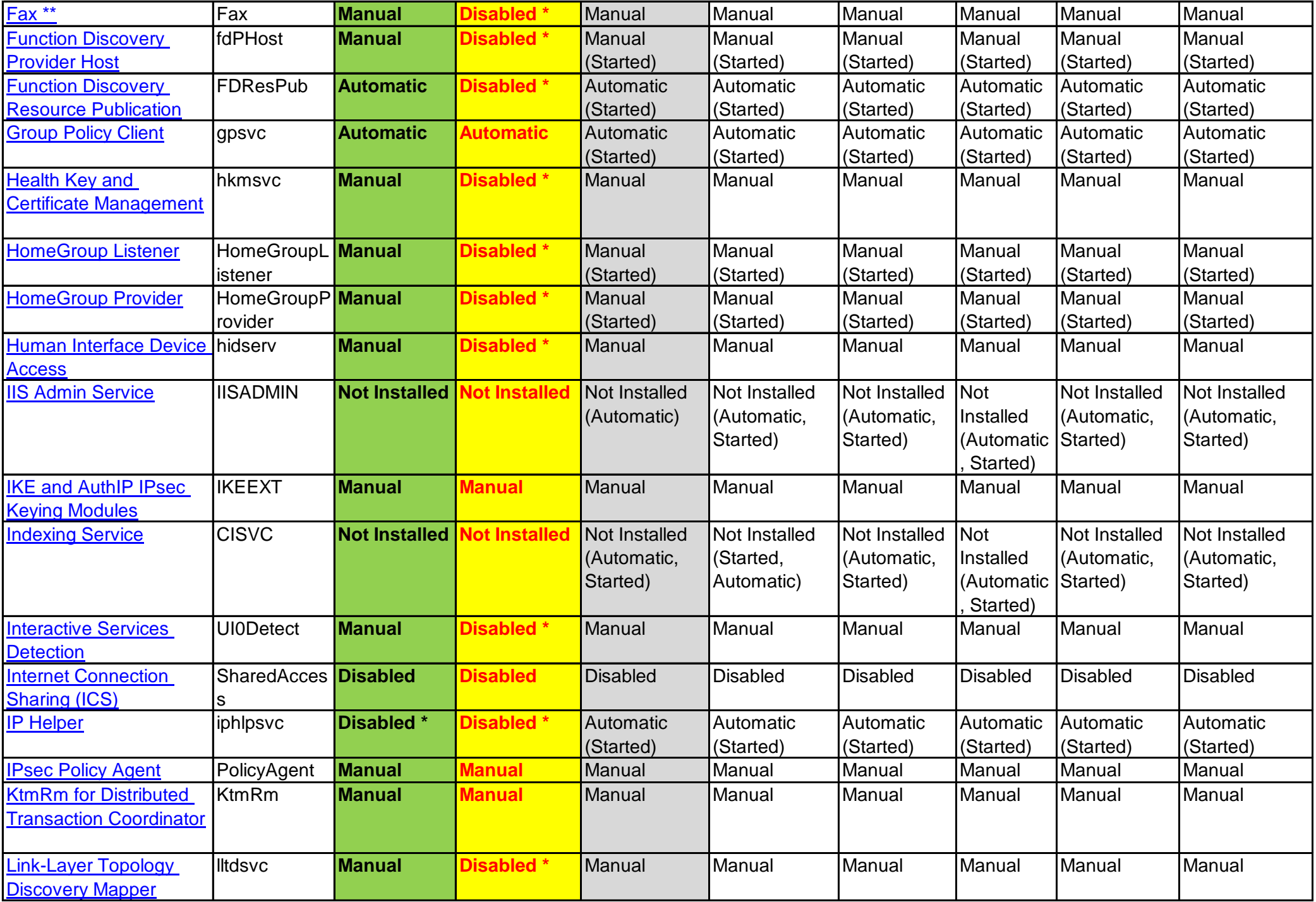

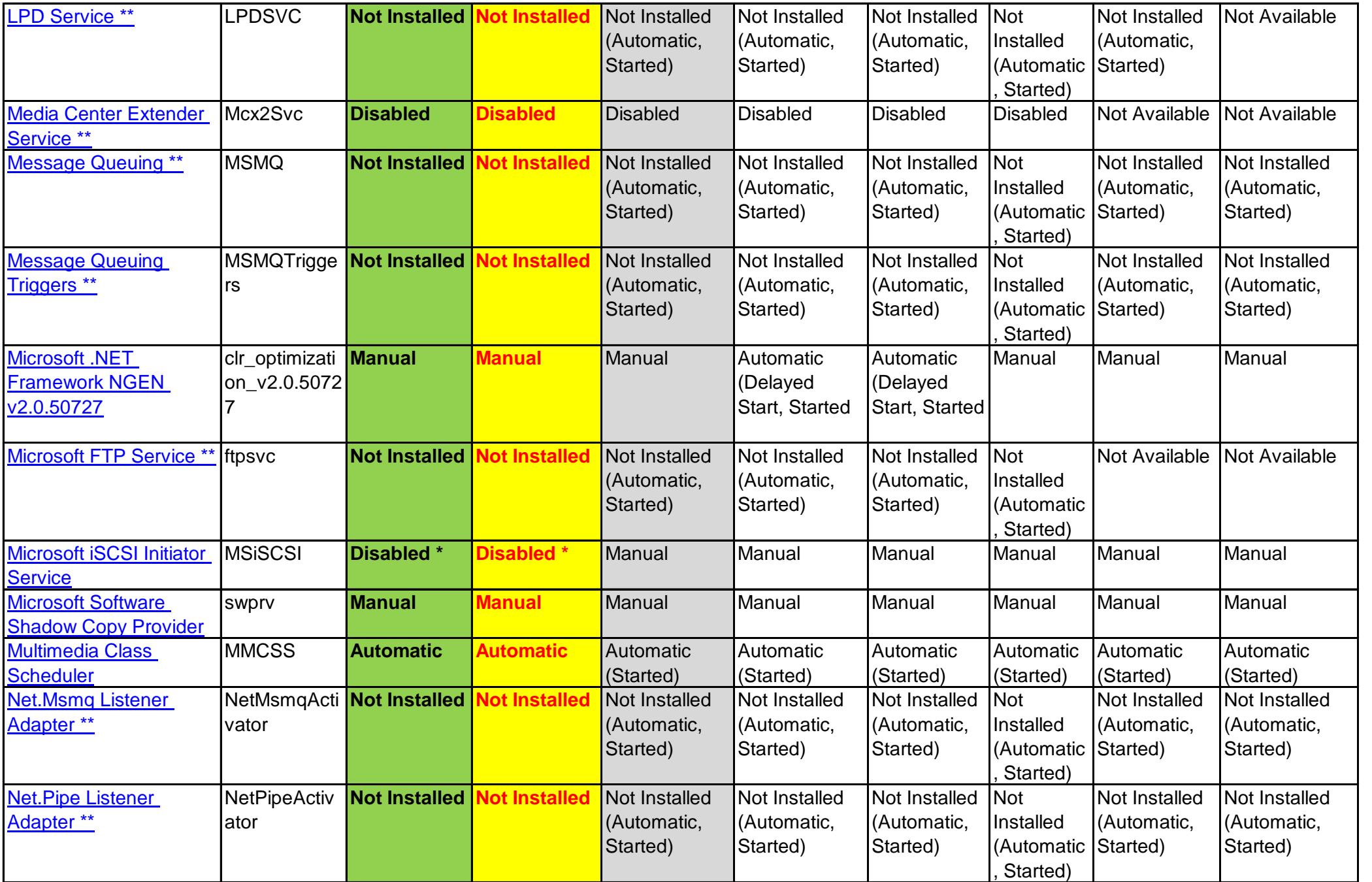

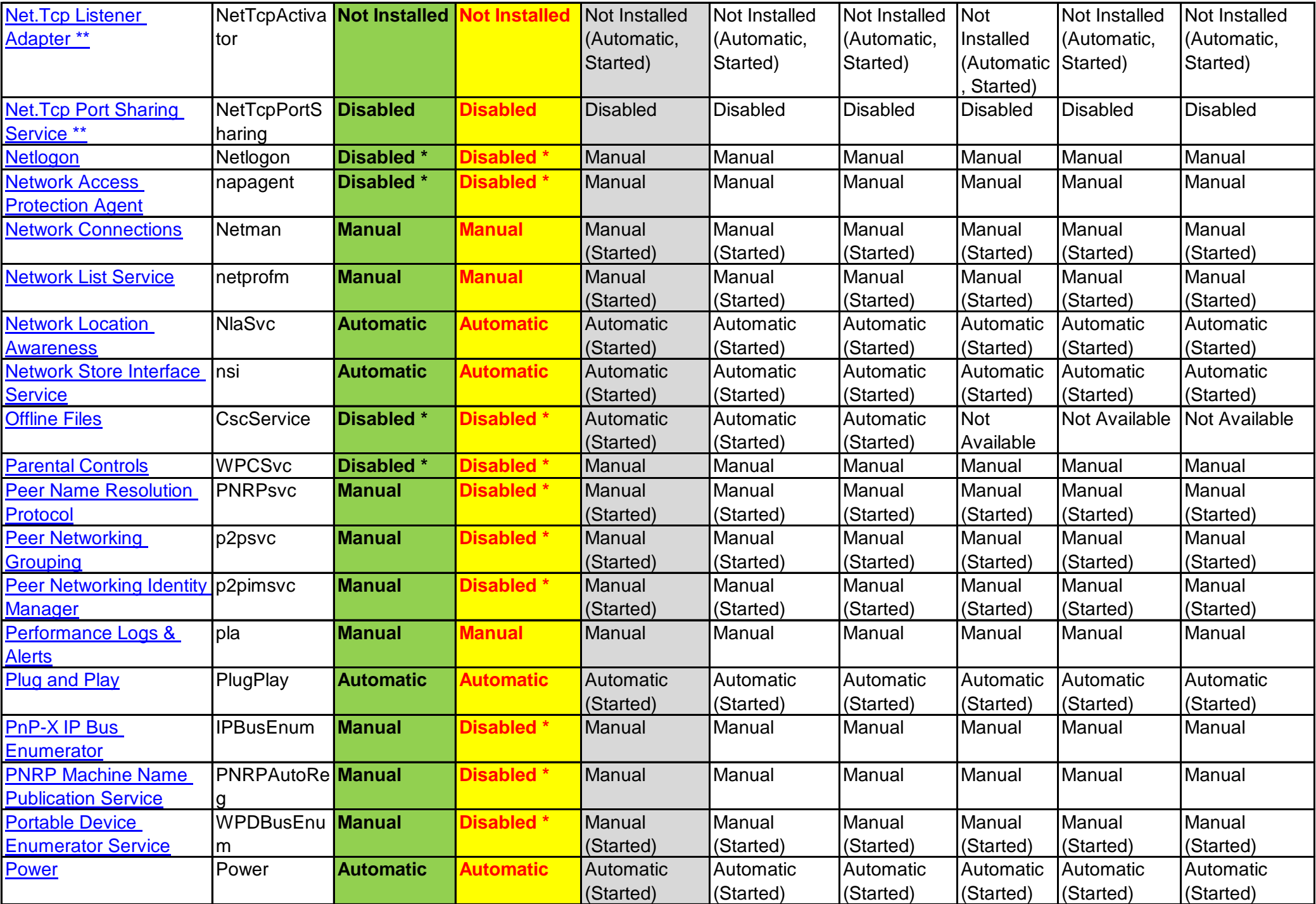

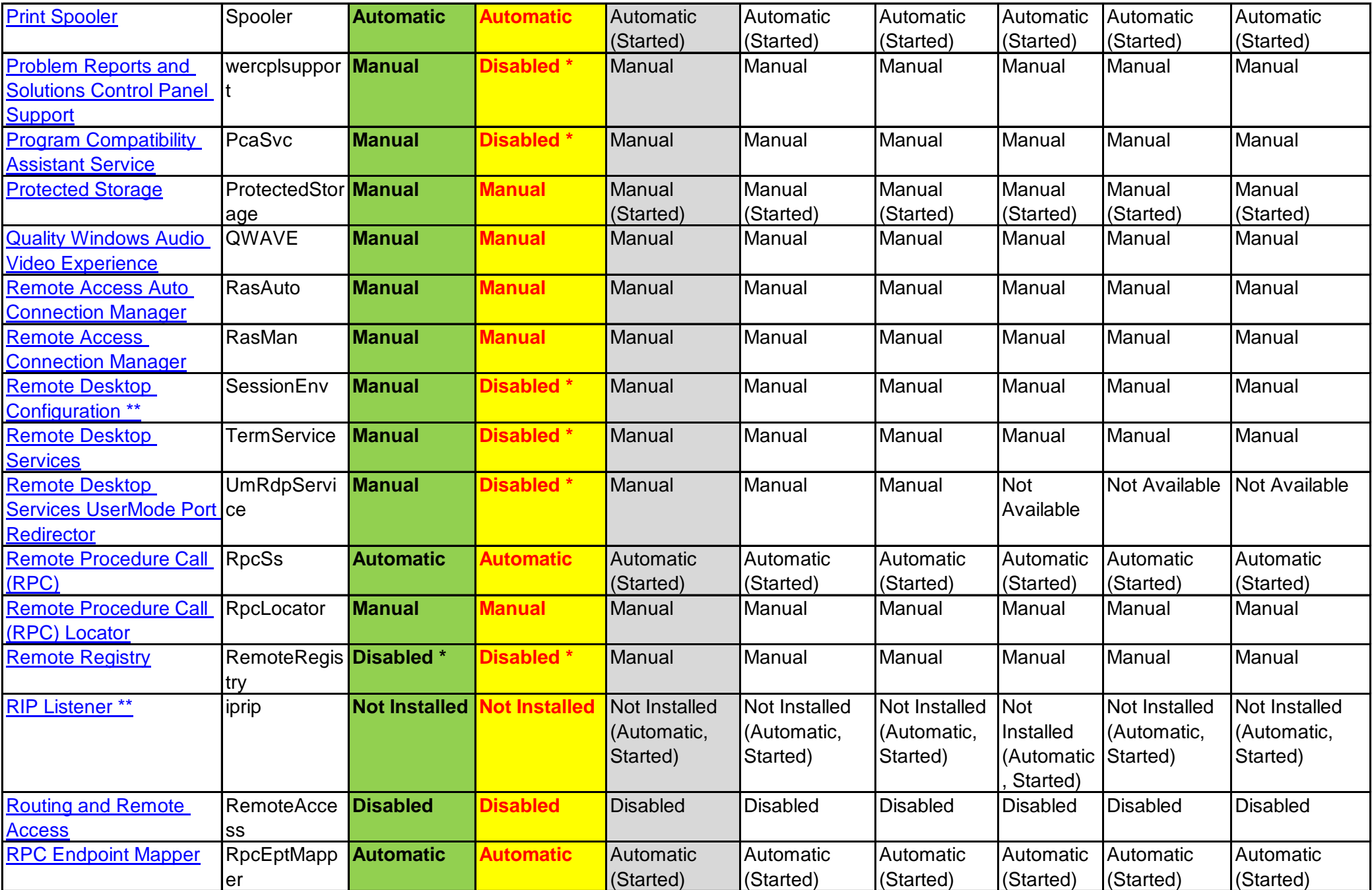

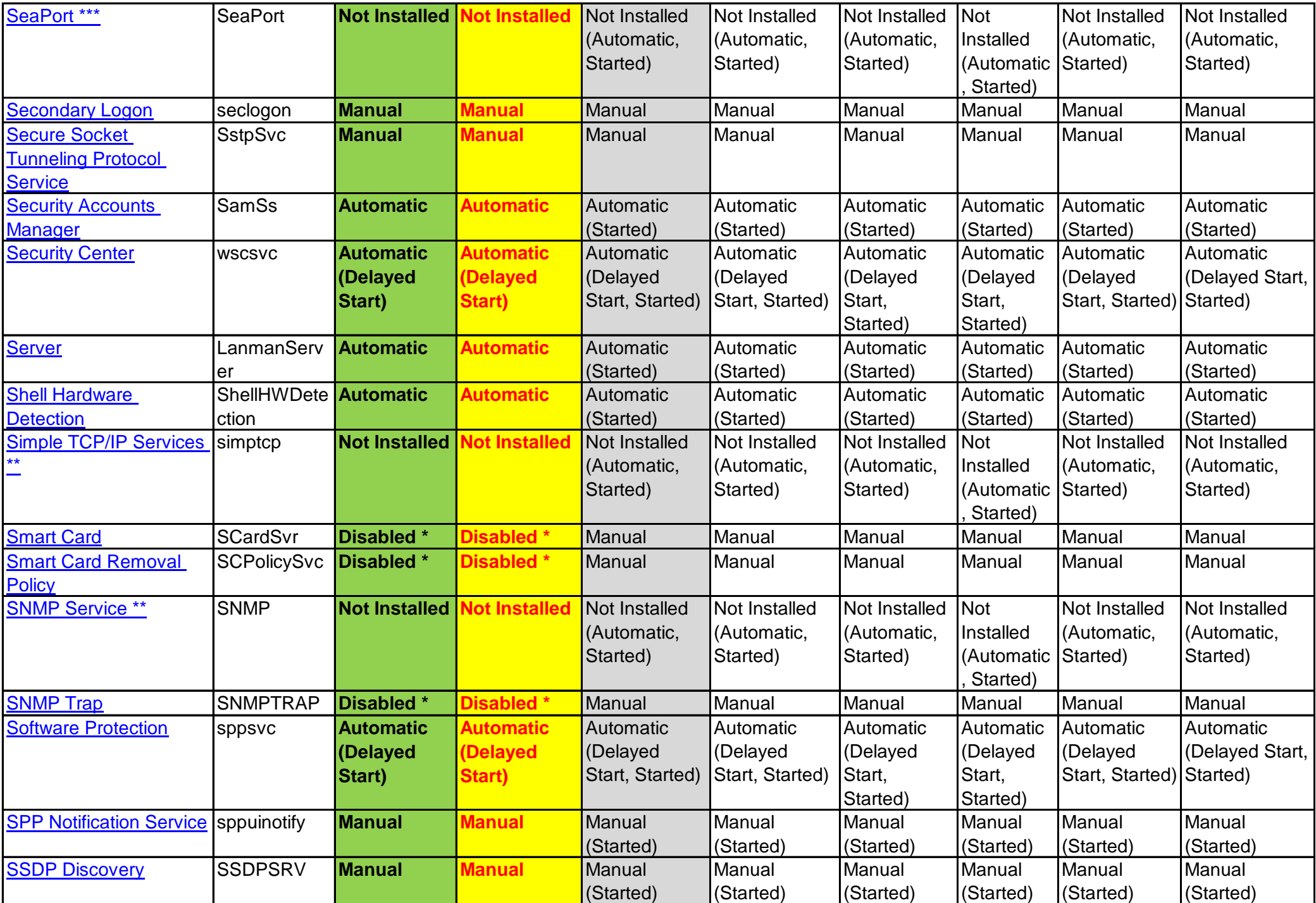

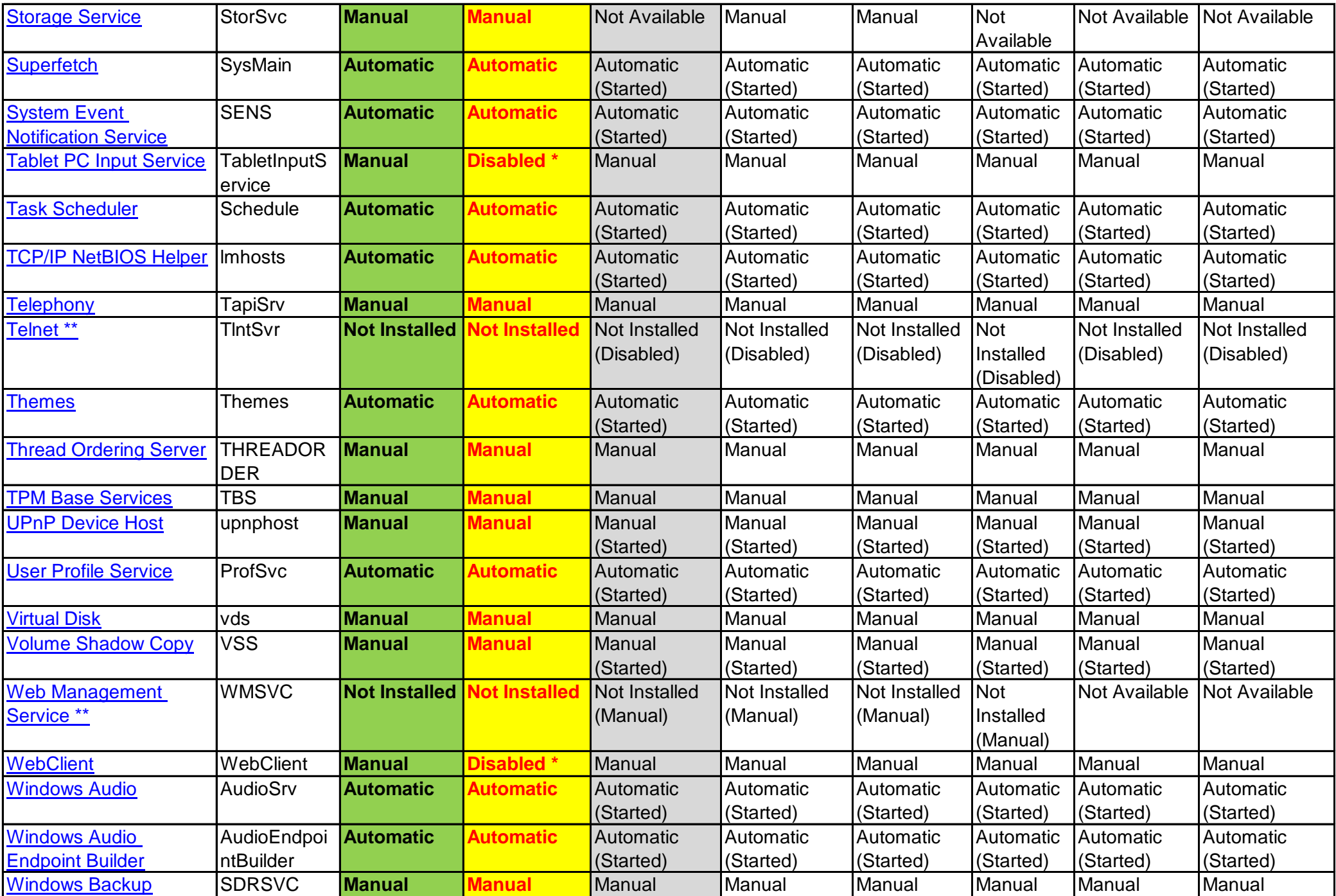

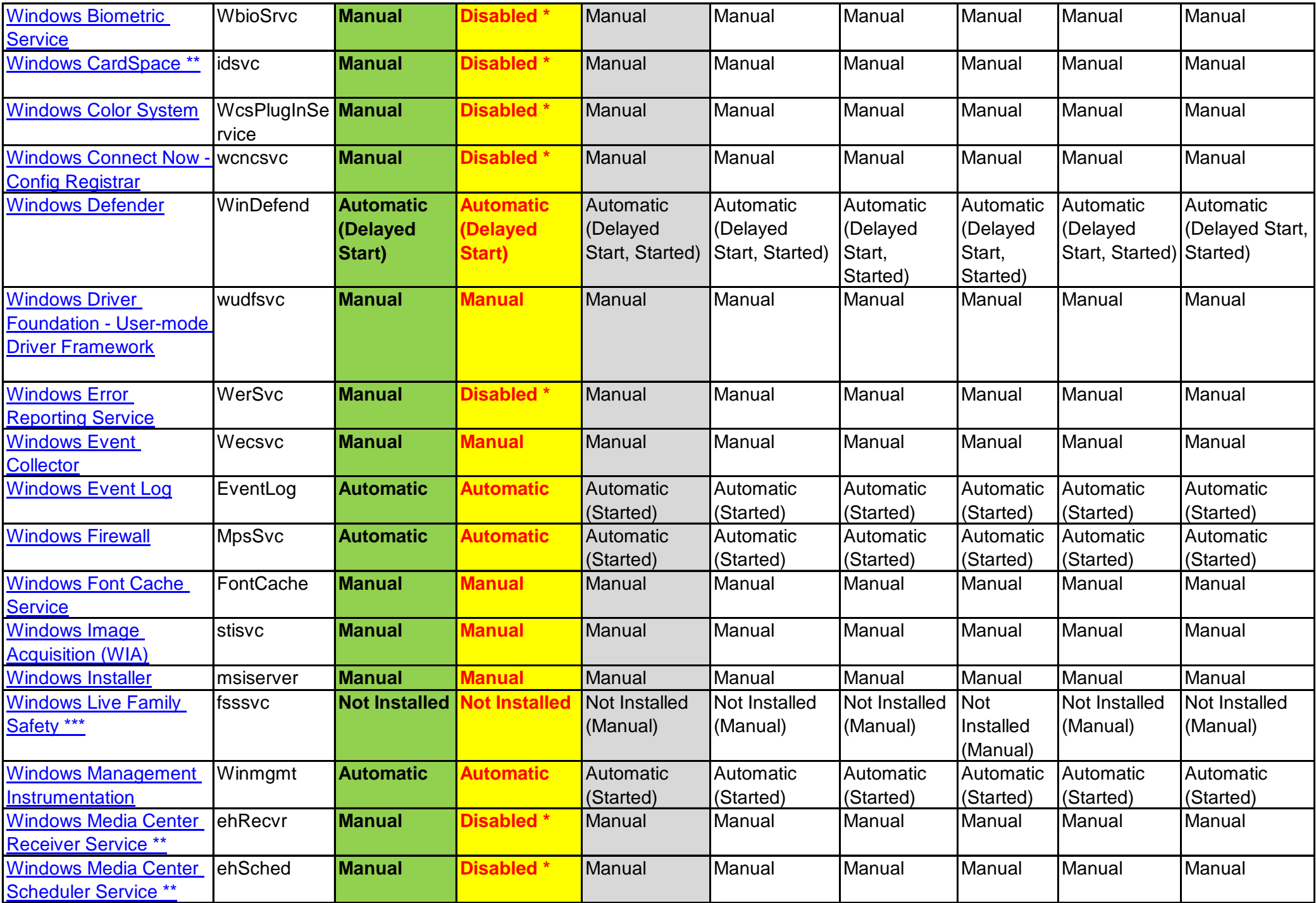

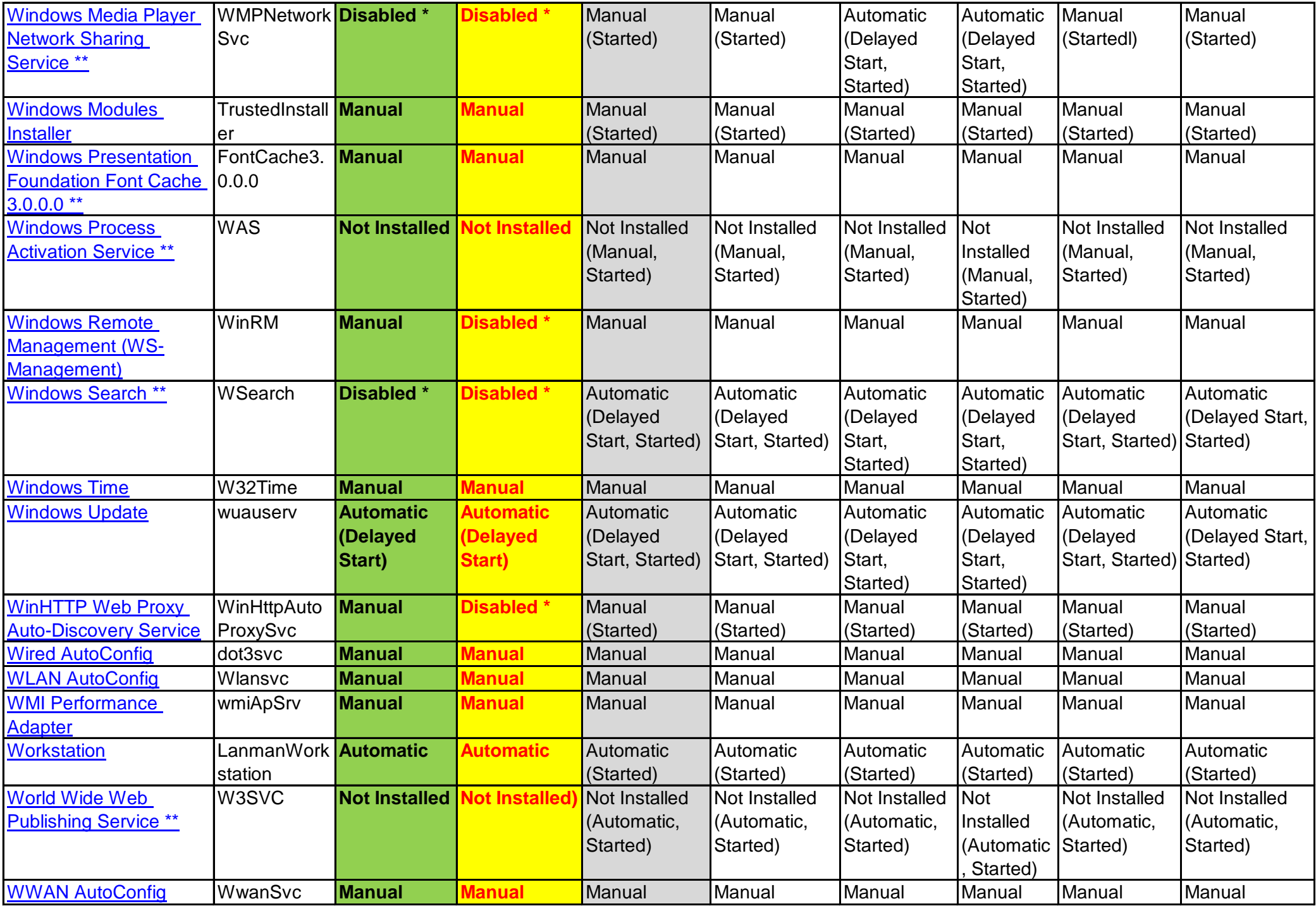

## **Black Viper's Windows 7 Service Configurations**

An \* (asterisk) indicates changes from the default.

Two \*\* (asterisks) indicates you can add or remove this service by:

Head to **Start** Select **Control Panel** Select **Programs** Select **Programs and Features** Select **Turn Windows Features on or off**

Three \*\*\* (asterisks) indicates they are installed with Windows Live Essentials